# **TTA Frontend Crack For Windows 2022 [New]**

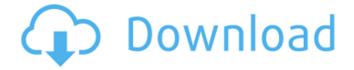

1/4

## TTA Frontend Crack + Activation Key X64 [Latest-2022]

1. Turns ttaenc.exe into the console application for Windows 2. Inserts specified parameters to console based on the data that was sent to TTA via TTA API (in /data/database directory) 3. Parses the compressed audio samples and uncompresses them to the new audio file based on the input parameters that were specified 1. TTA frontend For Windows 10 Crack interface for batch file is located in /data/frontends/applications directory 2. The batch file consists of 3 parts: source, tmp, output 3. -source path - path where the compressed audio file is located 4. -tmp path path where the tta-enc.exe located for that compressed audio file 5. -output path - path where the uncompressed audio file should be written 6. To run the batch file you should put: C:\...\tota-encd.bat yourappid yourapp (yourapp is the title of your app on Google Play) TTA frontend For Windows 10 Crack available options: 1. -vo {window,system,null} output window {window,system,null} 2. -cp {(configuration values 1-16),pipe,memory} controls the handling of compressed audio files. By default, TTA will compress and decompress to the disk (only without -o), by turning on -cp you'll see the behaviour of other applications like sound editor, zip:make, 7z:aout, etc (automatically decompress to the disk), by turning on -cp, you'll receive compressed audio samples to the stdin and they will be decompressed to the stdout (with -o). 3. -mbc {mbc version} - controls the maximum bitrate of the compressed audio file FAQ Q: How can I use TTA frontend? A: Just hit the shorcut application (go to play store->search TTA frontend) and run the application. Q: Will TTA frontend work on my phone? A: Yes, TTA frontend will work on the launcher application and also for the apps that are not made by Google (Go for example) Version 1.0 Q: I can't understand what this says. Can you please explain it in simple language? A: Yes. USAGE

## TTA Frontend Crack + Product Key Full Latest

This is a tiny application i developed for people like me. The main purpose of this application is to display information about the current session and / or the parameters of the application, like the curve, option to switch between TTA and SuperTTA encoding and output option if present. This application also allows to change the global parameters, switch encoding and output options and modify the default TTA curves. This application is a console application. Features: - Has the same features of the TTA encoder - Has the same curve of the TTA encoder with only a slight graphical difference. - Has a graphical interface that allows to switch between the encoding program and ttaenc.exe (batch files) - Has all the TTA Encoder's option to modify - Has the option to change the output directory - Has the ability to select the output format - Has the option to modify the curve of the TTA encoder - Has the ability to show graphs of the curve along with a text description - Has the ability to change the output format (wav, wma, mp3) - Has the ability to modify the global parameters - Has the ability to save the currently selected encoding options FlySplice is the only splicing program for the Windows operating system that includes an integrated granular scale feedback analysis module and assembly process analytical functions. It is the only program that provides real-time analysis at the assembly stage and it can be used for both manual and automatic splicing. This is extremely valuable, as the stability of the looped assemblage often depends on the level of scale feedback with a skilled operator but it can also be used to perform analysis of the spliced assembly with subsequent automatic splicing. NXTS is a stand-alone utility, but if you install it with the mspgcc.exe, it will be included in mspgcc when the program is run. This way, you will be able to use the same tool to compile files from within mspqcc.exe. Visual Build Crawler (VBC) is a Visual Studio command line utility that extracts information from a website and saves it in a file. The website must be publicly accessible. NAOSoft Audio Recorder is an audio Recorder. You can record both WAV and MP3 file formats. The recorder outputs directly to your sound card (or an audio file) after the recording process. CNET Smar 3a67dffeec

#### **TTA Frontend**

A handy, open source, multi platform, lossless audio compressor. Because it's a console application many users find it difficult to use. TTA frontend comes to help you solve that problem by making a batch file for ttaenc.exe and execute it. Theres is three versions of the batch file. v0.1 v1.0 v1.1 v1.2 (Breaking change) This version of the batch file don't stop ttaenc.exe anymore it start it in silent mode so as to listen the status messages from ttaenc.exe and capture them into a log file for debugging purpose. We are grateful to Michael Groth for writing the original code of TTA. Thanks to the contributors. How to use: 1. Upload your lossless audio file to the folder below. F:\TTA-source 2. Run the batch file and voila. TTA is on it's way to do its magic! 3. You'll receive a log file called tta.log. The log file contains important information about the compression process. Make sure you upload your log file to the same folder for easier debugging! What's new in the 1.2 version: The version 1.1 or any other version of the batch files stop ttaenc.exe as it's good program to compress but comes with its own problem. Now we have been forced to make ttaenc.exe a silent executable, this means we can't listen or tell the user what's going on. So instead of stopping the EXE with a message like "WARNING: TTA Encode Failed" and asking the user to send us an email, we ask you to do that in silent mode. We have created a new batch file called ttaenc.v1.2.bat and this version of the batch file will silently stop ttaenc.exe and start it in the silent mode. What's New in v1.1: This is the new one. It will not stop the TTA encoder, but will capture the TTA encoder's messages into a log file for debugging and also copy the log file back to the encoder's log file for convenience so that you don't have to copy it to your computer. The log file now starts out as "ttalog

### What's New In TTA Frontend?

1. This program is to maintain a list of commands you need to send to ttaenc.exe. 2. This program is to maintain a list of commands you wish to send to ttaenc.exe, and send those commands to ttaenc.exe one by one. 3. This program is to send a list of commands to ttaenc.exe one by one, based on the results of the previous run. 4. This program is to send a list of commands to ttaenc.exe in bulk and if a command fails, send the rest of the commands. TTA Enc Command 1: This is the first example you'll need to take care of. ttaenc.exe takes a list of commands in the input.txt file, and adds the commands to the cmdset.txt file using the ID3 tag "id3" and adds a comment if it's not present. If the id3 tag "id3" tag is not present in the cmdset.txt file ttaenc.exe will add one. exam.bat: @echo off @echo start @echo ----- @echo. @echo ----The following statements will be used to generate a ttaenc.cfg file for use with the tta enc batch file.-- @echo. @echo ttaenc.exe "id3=IMAGE" "lang=eng" "copy=no" "overlay=off" "bg=no" "keep=ves" "disable=off" >cmdset.txt @echo. @echo ttaenc.exe "id3=IMAGE" "lang=eng" "copy=yes" "overlay=off" "bg=no" "keep=yes" "disable=off" >>cmdset.txt @echo. @echo ttaenc.exe "id3=IMAGE" "lang=eng" "copy=no" "overlay=off" "bg=yes" "keep=yes" "disable=off" >>cmdset.txt @echo. @echo ttaenc.exe "id3=IMAGE" "lang=eng" "copy=no" "overlay=off" "bg=yes" "keep=yes" "disable=off">>cmdset.txt @echo. @echo ttaenc.exe "id3=IMAGE" '

## **System Requirements For TTA Frontend:**

- 1024 MB Video RAM - 1024 MB Dedicated Graphics Memory - GeForce 6800 Ultra or above - Intel Pentium III 533 or better processor - Soundblaster Live! 7.1, or above - Microsoft DirectX 9.0c - Microsoft Windows 98 or higher - Minimum resolution 1024x768 - System Requirements: - Intel Pentium III 533 or better

#### Related links:

https://lutce.ru/wp-content/uploads/2022/07/old\_style\_clock\_crack\_winmac.pdf

https://ayusya.in/itv-media-player-0-1-8-crack-free-download-latest/

http://www.bigislandltr.com/wp-

content/uploads/2022/07/SyvirNet\_Crack\_Activator\_WinMac\_Latest.pdf

https://urbanjungle1984.com/wp-content/uploads/2022/07/sialan.pdf

https://www.pokemythology.net/wp-content/uploads/2022/07/World\_Cities\_Database\_\_My

SOL\_Crack Keygen Full Version Free For Windows.pdf

http://www.hva-concept.com/rustdesk-keygen-for-lifetime/

https://togetherwearegrand.com/recover-fixed-floppy-disk-fat32-16-12-activator-

download-for-pc/

https://sportweb.club/bandizip-12631-crack-latest-2022/

https://dulcexv.com/wp-content/uploads/2022/07/KnitBird\_Crack\_Full\_Version.pdf

https://delicatica.ru/2022/07/08/ssuite-office-facetime-p2p-video-phone-3-2-2-crack-free-download-2/

https://fitport.de/wp-content/uploads/2022/07/rilawar.pdf

https://fraenkische-rezepte.com/wp-content/uploads/2022/07/Vintage Strings MkII.pdf

https://superstitionsar.org/facefinder-crack-download-x64/

https://www.sedaguzellikmerkezi.com/windows-and-office-iso-downloader-1479-crack-

serial-number-full-torrent-free-latest/

https://parsiangroup.ca/2022/07/ninotech-path-copy-license-key-full-

download-3264bit-2022-latest/

https://kevinmccarthy.ca/winfire-crack-free-april-2022/

https://hopsishop.com/2022/07/08/keep-on-streamate-crack-activator-

download-3264bit-2022-new/

https://www.goldwimpern.de/wp-content/uploads/2022/07/Uniscan Crack Free.pdf

https://marketstory360.com/cuchoast/2022/07/Picture Collage Maker.pdf

https://www.chemfreecarpetcleaning.com/m3uforge-crack-with-license-key/